# EXAMGOOD QUESTION & ANSWER

Exam Good provides update free of charge in one year!

> Accurate study guides High passing rate!

http://www.examgood.com

## **Exam** : **MA0-150**

## **Title** : McAfee Certified Assessment Specialist **Network**

### **Version** : Demo

1.An attacker has compromised a Linux/Unix host and discovers a suspicious file called "password" that has no file extension.

What command can be used to determine the filetype?

- A. filetype
- B. file
- C. filer
- D. fileext

#### **Answer:** B

2.Below is a packet capture from Wireshark showing 2 equivalent MAC address in the Source field. Box 1 shows "Asustek..." while Box 2 shows "00:1a:92..".?

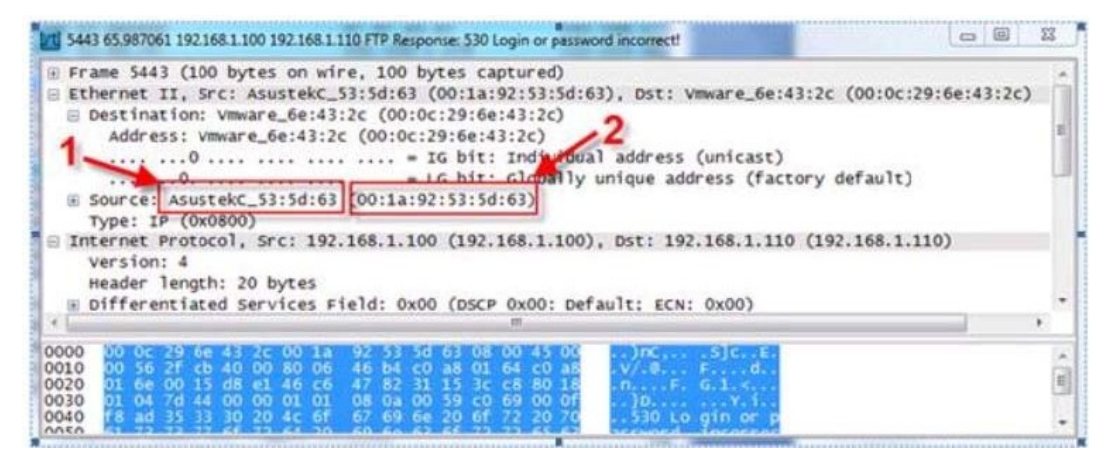

-Wireshark can determine these are equivalent because MAC addresses can be mapped to

- A. Operating systems (and variants)
- B. Computer names
- C. RFCs
- D. Vendors

#### **Answer:** D

3.What is the correct syntax to query under which service a user account is running?

- A. sc.exe \\192.168.1.1 qc <service>
- B. sc.exe \\192.168.1.1 <service>
- C. net start \\192.168.1.1 qc
- D. net start W192.168.1.1

#### **Answer:** A

4.What file indicates and controls where system logs are stored?

- A. pam.conf
- B. smb.conf
- C. authlog.conf
- D. syslog.conf

#### **Answer:** D

5.The command "grep password \*" searches for

- A. The word "password" in all files in the current directory.
- B. The character "\*" in the file "password".
- C. The word "password" in all files in the current directory and all subdirectories.
- D. All passwords in the file named "\*".

#### **Answer:** A

6.The following output is generated from cat /etc/shadow:

```
root: $6$GkfJ0/H/
$IDtJEzDO1vh7VyDG5rnnLLMXwZl.cikulTg4wtXjq98Vlcf/PA2D1QsT7
VHSsu46B/od4IJlqENMtc8dSpBEa1:14592:0:99999:7:::
daemon:x:14592:0:99999:7:::
bin:x:14592:0:99999:7:::
```
What hashing algorithm is used to protect the root password?

- A. Crypt (DES)
- B. MD5
- C. Blowfish
- D. SHA
- **Answer:** D

7.In computer security, a small piece of code that acts as a payload in which an attacker can control a remote machine is called

- A. A buffer overflow.
- B. A NOP sled.
- C. Shell code.
- D. Stack overflow.

#### **Answer:** C

8.A person connects to a web application via a mobile device. What request header name can this application use determine which device the person is using?

- A. Referer
- B. User agent
- C. Connection
- D. Host

#### **Answer:** B

9.What is the proper syntax for enumerating non-hidden shares on a host?

- A. net view /domain
- B. net view /domain:{domain}
- C. net view \\{target}
- D. net use \\{target}\ipc\$ "" /u:""

#### **Answer:** C

10.What is the term used for a technique that runs code within the address space of another process by forcing it to bad a library?

- A. Address space layout randomization
- B. Overwriting HP
- C. DLL injection
- D. SQL injection
- **Answer:** C

11.What Microsoft utility encrypts the hashed passwords in a SAM database using 128-bit encryption?

- A. ASLR
- B. DEP and the contract of the contract of the contract of the contract of the contract of the contract of the contract of the contract of the contract of the contract of the contract of the contract of the contract of the
- C. Syskey
- D. Kerberos
- **Answer:** C

12.An attacker has just compromised a Linux host. What command can be used to determine the distribution of Linux?

- A. cat /etc/crontab
- B. cat /etc/passwd
- C. cat/etc/issue
- D. cat /etc/shadow
- **Answer:** C

13.What is NOT a possible cross-site request forgery attack vector?

- A. Captchas
- B. Cross-site scripting
- C. Email
- D. Chat

#### **Answer:** A

- 14.The Xscan tool is a
- A. X Windows Brute Forcer
- B. Keylogger for X Windows
- C. Keylogger for Mac OS X D. Multi OS port scanner

#### **Answer:** B

- 15.Under UNIX, Pluggable Authentication Modules (PAN) can be used to
- A. Implement strong password management.
- B. Crack password hashes from /etc/shadow.
- C. Crack password hashes from /etc/passwd.
- D. Create a certificate authority (CA).

#### **Answer:** A

16.What is the quickest protocol to brute force when attacking Windows?

- A. SFTP
- B. HTTPS
- C. SMB
- D. SSH

#### **Answer:** C

- 17.The datapipe and fpipe tools can be used for
- A. Port scanning.
- B. Port redirection.
- C. Passing the hash.
- D. Directory traversal.

#### **Answer:** B

- 18.What is the basis for Cisco Type 7 passwords?
- A. Asymmetric key cryptography
- B. Symmetric key cryptography
- C. One-way hashing
- D. Encoding

#### **Answer:** D

19.What is the magic number for a Linux binary?

- A. MZ
- B. JFIF
- C. EXIF
- D. ELF

#### **Answer:** D

20.Horizontal privilege escalation is a vulnerability of authorization where users act at a privilege level

- A. Above one they are entitled to act.
- B. Below one they are entitled to act.
- C. That they are entitled to but only as a different user.
- D. That transfers across another application.

#### **Answer:** C